$\overline{Q}$  $)$  (  $)$  $47$  and  $48$ 

交易时间过后不必撤单.收盘后会自动撤单. 撤单的定义就是指,当证券商接受投资

**人**, 我们的人, 我们的人, 我们的人, 我们的人, 我们的人, 我们的人, 我们的人, 我们的人, 我们的人, 我们的人, 我们的人, 我们的人, 我们的人,

入,你就会先撤掉4.8元的买单,再以4.7元的价格委托买入。

不收的,不管是自动撤消还是你主动撤消都不收.

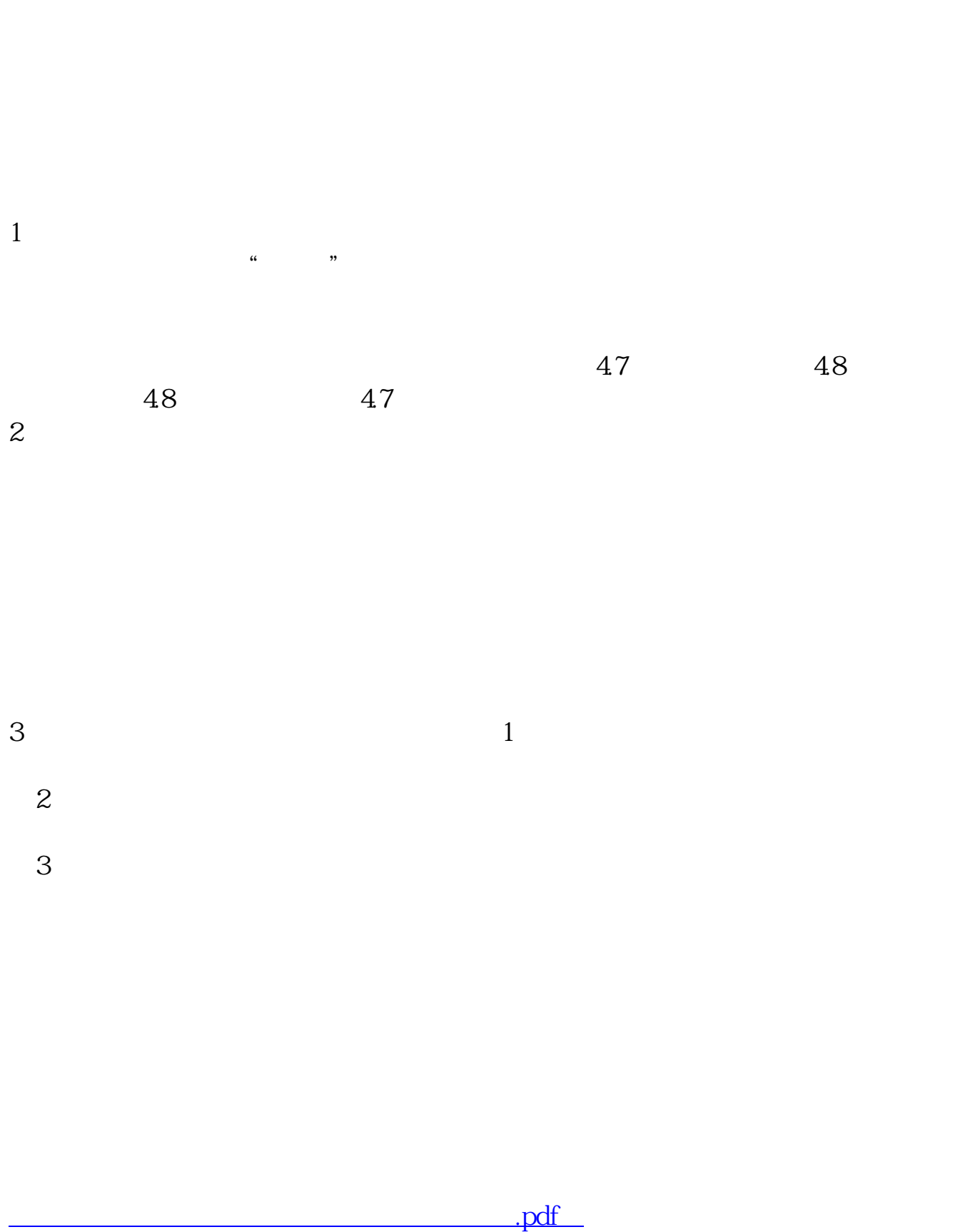

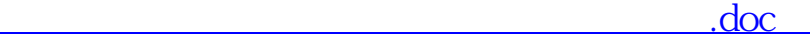

<mark>。</mark>

http://www.83717878.com/read/22815377.html